# CISCO CERTIFIED NETWORK ASSOCIATE Implementing and Administering Cisco Solutions v1.0.1

#### Our Learning Exclusive

- Custom exam prep software and materials
- Exam delivery in classroom with 98% success
- Course specific thinQtank® Learning publications to promote fun exciting learning
- Extended hours of training including immersive hands‐on exercises
- WE DO NOT "TEACH THE TEST" We always deliver valuable hands‐on experience
- **Receive all reading material and study guides** when you register
- All courses taught by CCIE expert instructors

#### Course Duration

- Five days of instructor‐led learning
- Three days of self‐paced learning
- 60% lecture, 40% hands‐on labs

#### **Prerequisites**

- Basic computer literacy
- Basic PC operating system navigation skills
- Basic Internet usage skills
- Basic IP address knowledge

#### Target Audience

- Those looking to earn their CCNA Certification
- Support technicians who install, operate and verify Cisco network solutions
- Those looking to prepare for their CCNP Certification
- Entry‐level network engineer, administrator, network support technician, help desk technician

#### Exam Information

 200‐301 – Implementing andAdministering Cisco Solutions v1.0

#### Delivery Methods

- Instructor‐Led Training
- Immersive Live‐Online Training
- On‐Site and Custom Delivery

#### Exclusive Tools and Learning Package

- **EXECOMPTER 19 SERVIERS** Comprehensive video training package
- 100s of pre‐built labs for continued practice and learning
- Custom Linux builds for LAN penetration testing

### Course Overview

thinQtank® Learning offering a unique eight-day training camp comprised of five days of instructor‐led instruction and three days of self‐study that teaches learners how to install, operate, configure, and verify basic IPv4 and IPv6 networks, including configuring networking components, switches, routers, and wireless LAN controllers; managing network devices and identifying basic security threats. As with all of our Cisco Training Experiences – exams are delivered in the classroom.

Cisco designed the new CCNA program to prepare learners for today's associate‐level job roles in IT technologies. CCNA now includes security and automation and programmability. This program has one certification that covers a broad range of fundamentals for IT careers, with one exam and one training course to help learners prepare.

Newly retooled for the latest technologies and job roles, the CCNA training course and exam give learners the foundation needed to take their career in any direction. CCNA certification covers a breadth of topics, including:

- Network fundamentals
- Network access
- IP connectivity
- IP services
- Security fundamentals
- Automation and programmability

### Course Objectives

- Identify the components of a computer network and explain their basic characteristics
- Describe the features and functions of the Cisco IOS Software
- Explain IPv4 and IPv6 addressing scheme
- Implement basic configurations on a Cisco router
- Identify and resolve common switching and routing networking issues
- Describe network and device architectures and explain virtualization
- Describe the smart network management solutions like Cisco DNA Center, SD‐Access and SD‐WAN
- Outline threat defense technologies
- And many, many more aspects of a basic IPv4 and IPv6 network

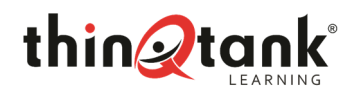

# CISCO CERTIFIED NETWORK ASSOCIATE Implementing and Administering Cisco Solutions v1.0.1

## CCNA Course Modules

**1**  Exploring the functions of networking

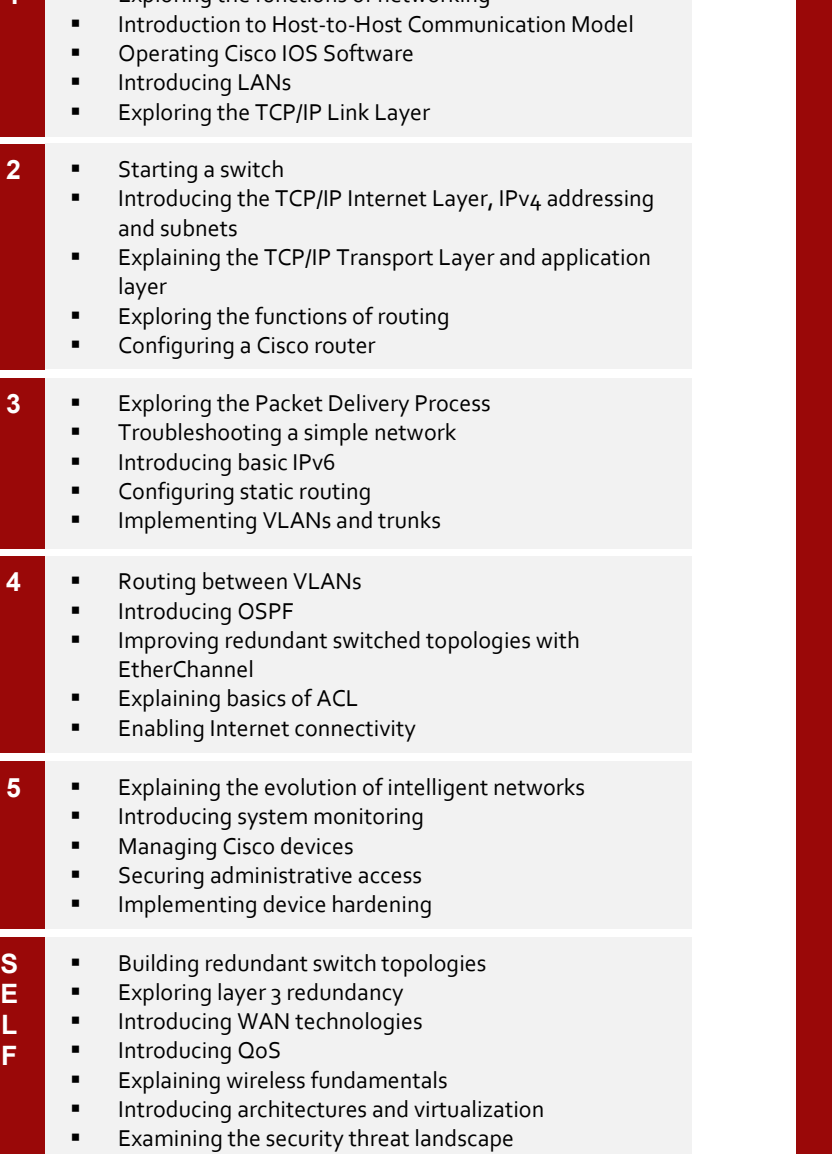

Implementing threat defense technologies

## CCNA Labs and Demonstrations

- Discovery 1: Get Started with Cisco CLI
- Discovery 2: Observe how a switch operates
- Discovery 3: Perform basic switch configuration
- Discovery 4: Inspect TCP/IP Applications
- Discovery 5: Configure an interface on a Cisco router
- Discovery 6: Configure and verify Layer 2 discovery protocols
- Discovery 7: Configure default gateway
- Discovery 8: Explore packet forwarding
- Discovery 9: Troubleshoot switch media and port issues
- Discovery 10: Troubleshoot port duplex issues
- Discovery 11: Configure basic IPv6 connectivity
- Discovery 12: Configure and verify IPv4 static routes
- Discovery 13: Configure IPv6 static routes
- Discovery 14: Configure VLAN and trunk
- Discovery 15: Configure a router on a stick
- Discovery 16: Configure and verify single area OSPF
- Discovery 17: Configure and verify EtherChannel Discovery 18: Configure and verify IPv4 ACLs
- Discovery 19: Configure a provider assigned IPv4 address
- Discovery 20: Configure static NAT
- Discovery 21: Configure dynamic NAT and PAT
- Discovery 22: Log in to the WLC
- Discovery 23: Monitor the WLC
- Discovery 24: Configure a dynamic (VLAN) interface
- Discovery 25: Configure a DHCP server
- Discovery 26: Configure a WLAN
- Discovery 27: Define a RADIUS server
- Discovery 28: Explore management options
- Discovery 29: Explore the Cisco DNA Center
- Discovery 30: Configure and verify NTP
- Discovery 31: Create the Cisco IOS image backup
- Discovery 32: Upgrade Cisco IOS image
- **Discovery 33: Configure WLAN using WPA2 PSK using** the GUI
- Discovery 34: Secure console and remote access
- Discovery 35: Enable and limit remote access connectivity
- Discovery 36: Configure and verify port security

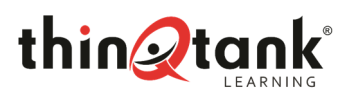

CISCO CERTIFIED NETWORK ASSOCIATE Implementing and Administering Cisco Solutions v1.0.1

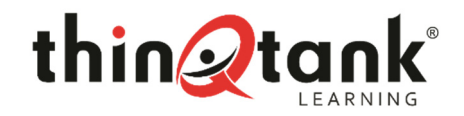

**thinQtank® Global, Inc. dba thinQtank® Learning** P.O. Box 803215, Valencia, CA 91380 USA www.thingtanklearning.com

© 2020 thinQtank® Global, Inc. All rights reserved. The product or learning materials are protected by U.S. and intellectual property laws. thinQtank Global, thinQtank Learning and the Q-Man logo are registered trademarks of thinQtank Global, Inc. in the United States and/or other jurisdictions. All other marks and names mentioned herein may be trademarks of their respective companies.

thinQtank Global, Inc. warrants that it will perform these training services in a reasonable manner using generally accepted industry standards and practices. THE EXPRESS WARRANTY SET FORTH IS IN LIEU OF ALL OTHER WARRANTIES, EXPRESS, IMPLIED, STATUTORY OR OTHERWISE INCLUDING IMPLIED WARRANTIES OF MERCHANTABILITY OR FITNESS FOR A PARTICULAR PURPOSE WITH RESPECT TO THE SERVICES AND DELIVERABLES PROVIDED BY THINQTANK GLOBAL, INC., OR AS TO THE RESULTS WHICH MAY BE OBTAINED THEREFROM. THINQTANK GLOBAL, INC. WILL NOT BE LIABLE FOR ANY THIRD-PARTY SERVICES OR PRODUCTS IDENTIFIED OR REFERRED TO CUSTOMER. All materials provided in this training are copyrighted by thinQtank Global, Inc. ("Learning Materials"). thinQtank Global, Inc. grants the customer of this learning a license to use Learning Materials strictly for the purpose of facilitating such company's internal understanding, utilization and operation of the technology covered herein. Except as set forth expressly in the sentence above, there is no transfer of any intellectual property rights or any other license granted under the terms of this training.